DIGITAL PUBLISHING AND PRESERVATION USING THE TEI

## **How to publish your XML documents**

XML's power comes from its use to describe structure, not appearance. But you need a way to render the structural components of your documents so that the text is easy for humans to read and work with. Here is a grossly simplified view of your options.

 $\bullet$  = yes

 $\bullet$  = sort of  $\circ$  = no

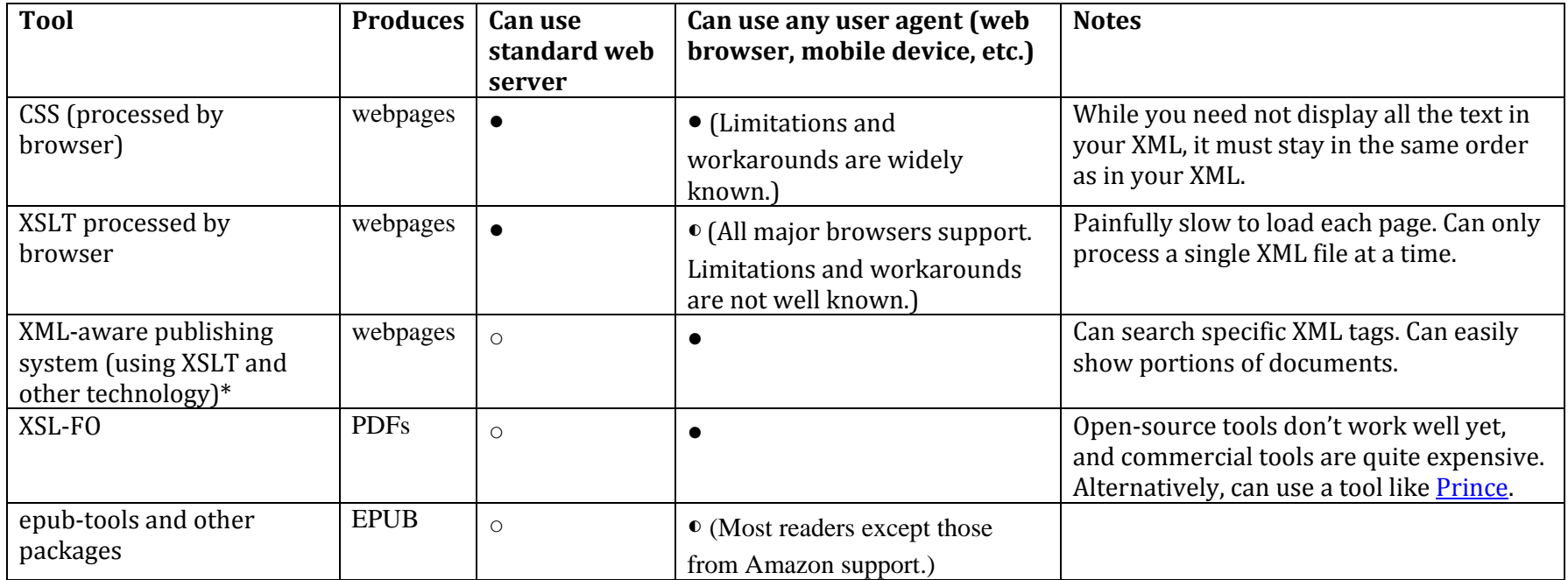

\*XML‐aware publishing systems for use with TEI are listed at http://wiki.tei‐c.org/index.php/Category:Publishing\_and\_delivery\_tools